# Wialon | Monitoring System Gurtam.com

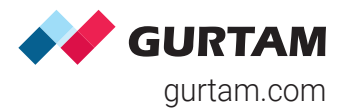

## Monitoring panel and unit properties

- Dynamically updated unit list
- Filtering by IMEI, HW type, phone number, name, etc.
- Quick access to unit tooltip and extended information with the option to copy it
- Copy and import/export tool for backup processes and settings sharing
- Smart trip detection capabilities
- Special icons for one-click access to basic tracking functionality (quick report, video, send SMS, etc.)
- Simple generation of links to share locations and sensor values
- Unit properties management/export
- Unit profile and reference book to view/store parameters

### Maintenance

- Service approach/expiry notifications
- Intervals by days, mileage, and engine hours
- Vehicle maintenance reporting
- Maintenance log handling

## Sensors and counters

- Virtual sensors based on any parameter sent from a device
- Calculation table to configure any type of sensors
- Calibration table management/import/export
- Custom intervals, colors, and textual description for each sensor
- Real-time motion sensor support
- Odometer, engine hours, and GPRS traffic counters
- Sensor value variation notifications
- Retranslation of raw and calculated sensor parameters

## Driving safety monitoring

- Editable driving quality criteria (harsh braking and driving, speeding, cornering, etc.) and presets for cars, trucks, and buses for a number of trackers
- Acceleration calculation based on GPS and data from G-sensors
- Sensors to be used as validators and criteria for violations
- Charts and the map with highlighted driving events
- Driver ranking report
- Custom limits or limits from roads to detect speedings
- Eco Driving web app to control driving quality

# Wialon | Monitoring System Gurtam Gurtam.com

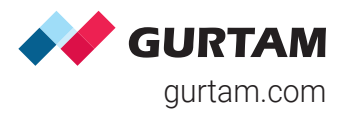

#### Parsed messages view for convenient data perception Multiple message types (data and SMS messages, commands, events, logs) Import/export of messages in multiple formats Filtering by satellites/HDOP, speed value, and validity Data forwarding to third-party servers Display of raw data and sensor values Option to view media files from messages Access to messages with cellular tower-based unit location (LBS) Advanced filtration based on math operations Data messages 17 preset commands to devices, including query DDD-files, messages, and block engine Chatting with a driver by means of commands Quick execution from the monitoring panel Command-based route/waypoints sending Special access rights for command management Commands Event markers implemented in charts Backgrounds for event intervals display Sensor-based colors for chart lines Sensor masks for advanced data filtering in charts Auto-scaling and zoom Message/chart point tracing Raw and smoothed chart presentation Special charts showing dependencies between speed and fuel consumption parameters or processed fuel level Charts in reports Messages Manager app to request data messages, SMS, commands, and events, manage multiple messages sent to and from a vehicle. Event-based video monitoring Real-time video streaming Video playback in web-interface Photo/video receipt in messages Video telematics

## Wialon | Monitoring System

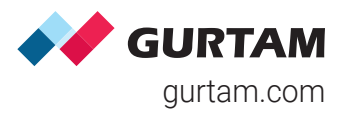

## Routes

- Simple work with "rounds" each comprising a route, its schedule, and an assigned unit
- Automatic or manual round creation
- Round performance analysis by means of a report, timeline, and notifications
- Route point creation from geofences, units, and addresses or by a double-click
- "Optimization" option to automatically generate the shortest route
- Schedules relative to days/activation or absolute
- Handy schedule grid
- Flexible checkpoint order configuration

## Alerts and notifications

- SOS/panic button alerts
- Notifications triggered by LBS messages
- Customizable notification text
- 20 notification triggering parameters
- Browser notifications support
- Map centering on the event location
- Markers for the latest unit location

### $\triangle$  Tracks

- Track color by speed/sensor value
- Trip detector to adjust track visualization and distance calculation
- Flexible configuration of track parameters (line thickness, markers, etc.)
- Event-based markers (fuel fillings, stops, parkings, etc.)
- Unlimited number of tracks on the map
- Track generation from "Monitoring", "Messages", and "Reports" panels
- Annotations making tracks on the map more informative
- Tracks built for any time intervals
- Hittest tool to get more information on any checkpoint
- Google Street View to view track points with your own eyes
- Track Player app to view the movements of several units simultaneously and parameter variations

## Geofences

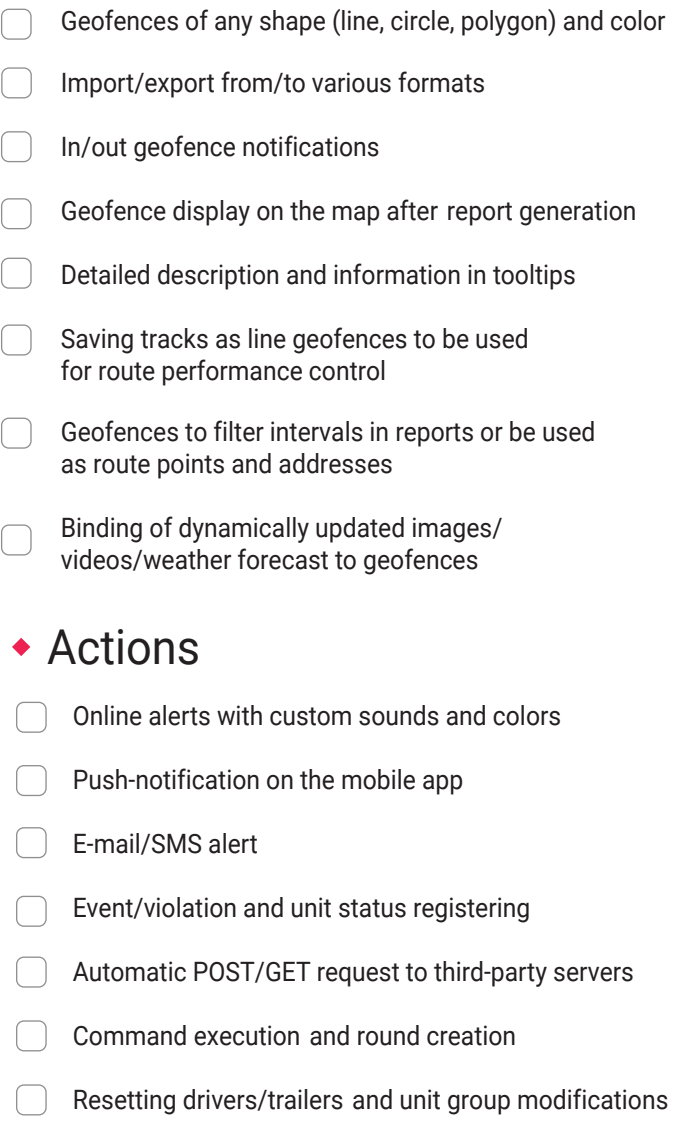

Counter value setting/storing as a parameter

## Wialon | Monitoring System

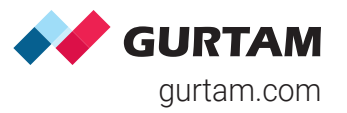

#### 300+ monitoring parameters to report on and detailed statistics Customizable report tables and charts Report generation and sending by notifications/schedules Option to display two charts/tables at once Adding addresses from geofence groups and resources Option to send links to reports stored on FTP server Export to multiple formats or printing from the interface Attachable map with tracks, geofences, and event markers from reports Advanced reports on unit groups, users, drivers, trailers, passengers Binding of units to report templates Reports with grouping by hours, months, units, sensors, geofences, shifts, etc. Template-based reports Logistics solution for order management NimBus for public transportation tracking Track Player to visualize unit movements Eco Driving and iDriveSafe to control driving quality Dashboard to analyze KPIs in real-time Sensolator for graphic representation of sensor values Actualizer to detect inactive vehicles Chatterbox and WiaChat for seamless communication between the office and the field Protocoller to transmit data messages to multiple systems and servers in real time, simultaneously and at various protocols Messages Manager to request and review messages to/from a unit Tacho View, Tacho Manager, and Driving Logbook to control driver activity Web applications Manual and automatic bindings RFID/NFC identification Multiple drivers per unit monitoring Drivers and trailers

- Simultaneous bindings for team drivers
- Work-rest regulations (AETR) compliance control
- Driver activity identification based on tacho data or bindings to a unit and its trips
- Working shifts registration

## Wialon | Monitoring System Gurtam Computer of the Computation of the Computation of the Computation of the Computation of the Computation of the Computation of the Computation of the Computation of the Computation of the C

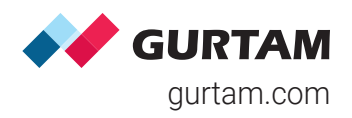

## "Track Player" to review unit movements and parameter variations "Distance" to measure mileage between several objects "Area" to measure the perimeter and total area of the specified territory "Address" to find the necessary location and its address "Routing" for advanced route management "Hittest" to trace track points and messages "Nearest units" for you to find units located closest to a certain place "LBS detector" to identify unit location using mobile networks "SMS" to send messages to any phone number "Search on the map" to find any system element by its name Minimaps with "Video", "Map", and "Information" modes • Tools Mobile applications

- Wialon Hosting and Local mobile apps
- WiaChat app to communicate with dispatchers
- WiaTag and GPS Tag tracker applications
- Logistics Mobile to become a courier assistant on the smartphone
- Dashboard app for KPIs analysis and visualization

## Jobs to schedule actions in the system

- Multiple job types
- Test execution of a job
- Unit binding to jobs
- Jobs to automate counters management
- Jobs to execute a command over a unit
- Jobs to change access to units
- Jobs to e-mail reports and information on fuel

## Unit management

- TCP/UDP/SMS commands with flexible execution scheduling
- Remote engine cut
- Commands on unit groups
- Manual status/event registering
- Binding of jobs/notifications to unit groups
- Reference book for every unit

# Wialon | Monitoring System Gurtam Computer of the Computation of the Computation of the Computation of the Computation of the Computation of the Computation of the Computation of the Computation of the Computation of the C

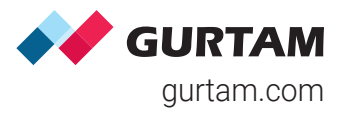

#### Unlimited direct and reverse geocoding Cloud and server-based solutions GPS Trace free satellite monitoring service Technical support 24/7 Flexible training and consulting Marketing assistance Locator tool to generate links and share locations/sensor values Remote tachograph files downloading Beta version for you to try new functions before their official release Integration options (SDK/API kit, additional apps and playgrounds) Global partner community of 950+ companies Interface personalization opportunities/White label 49 languages supported Right-to-left languages optimization 135+ servers and multiple data centers globally Miscellaneous Wired trackers OBD trackers Satellite terminals Personal trackers **Tachographs** 2 SIM card devices Garmin integration Sensors (fuel, temperature, etc.) Firmware-Over-The-Air (FOTA) CCTVs/MDVRs Apps turning a smartphone into a GPS tracker Protocols and retranslators Hardware (1300+ types) • Supported maps what3words Mapbox 2GIS Visicom Regio Luxena MyIndia ArcGIS GoMap.az

Specialized web application

Custom maps integration

Built-in GIS server

Gurtam Maps

Google Maps

Gurtam Maps

Bing Maps

Wikimapia

OpenSeaMap

Yandex Maps

Navitel Maps

OpenStreetMap

**HERE** 

Routing engine

- Posted speed limits
- Extended address database

99.5% uptime guaranteed

oAuth (token) authorization method

130+ countries covered

# Wialon | CMS Manager Gurtam.com

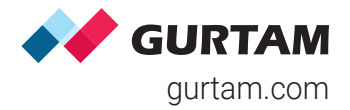

## Capabilities

- Tools to manage additional Wialon-based apps
- Information messages for service administrators
- Detailed log on the operations performed
- Interface personalization opportunities/White label
- Handling of data retranslation to other systems in real time and for the past periods
- Logs/user activity reporting
- Profile tab to capture and store detailed info on the unit
- Multiple currencies support for convenient billing
- Historical data storage for up to 3000 days
- Export and import from/to WLP/KML/KMZ
- Trash to restore accidentally deleted items
- Sending of information messages to the monitoring system users
- Managing access to Wialon beta version
- Resource contents and units restoration
- Detailed statistics on payments
- FTP server configuration to send links instead of "heavy" files/archives (reports)
- Custom letter templates for notification messages
- Transfer of units between accounts
- Handy search and filtration
- User settings, unit properties, and resource contents transfer
- Unit creation from WLP files
- Import/export of system elements
- Metric/Imperial system conversions

### **Services and hierarchy**

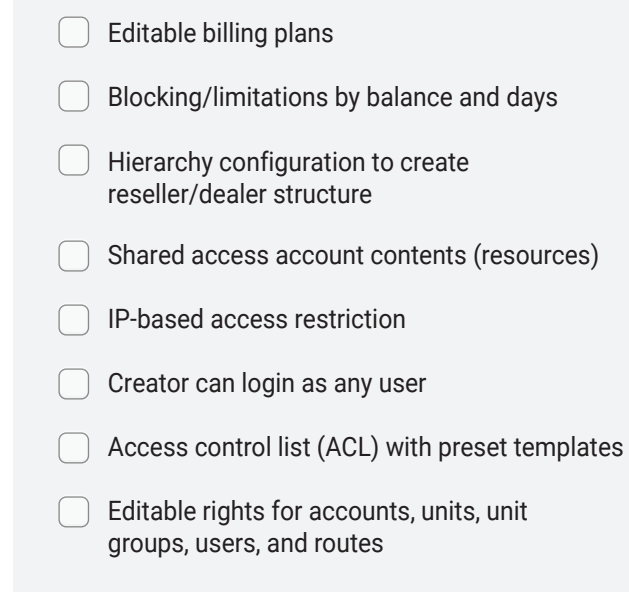